*Tableau dymanique croisé*

Auteur : : Visiteur sur 25/02/2014 10:57:07

Bonjour à tous

Cela fait longtemps que je n'avais pas consulté veriti pour des raisons médicales très sévères. je suis très heureux de pouvoir le refaire.

mais un peu perdu.

Dans une association pour la quelle je donne un peu de mon temps je dois: extraire d'un tableau dyma croisé qui existe, non modifiable, des données pour les mettre dans une feuille et ceci chaque mois avec de nouvelles données.

J ai vu un petit logiciel concernant les tableaux dym croisés est -il utilisable pour ceci ou comment peut on faire faire **Merci** 

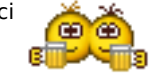

Pitou67